Gob.ec

Registro Único de Trámites y Regulaciones

Código de Trámite: ARCSA-002-01-23 Página 1 de 5

## Información de Trámite

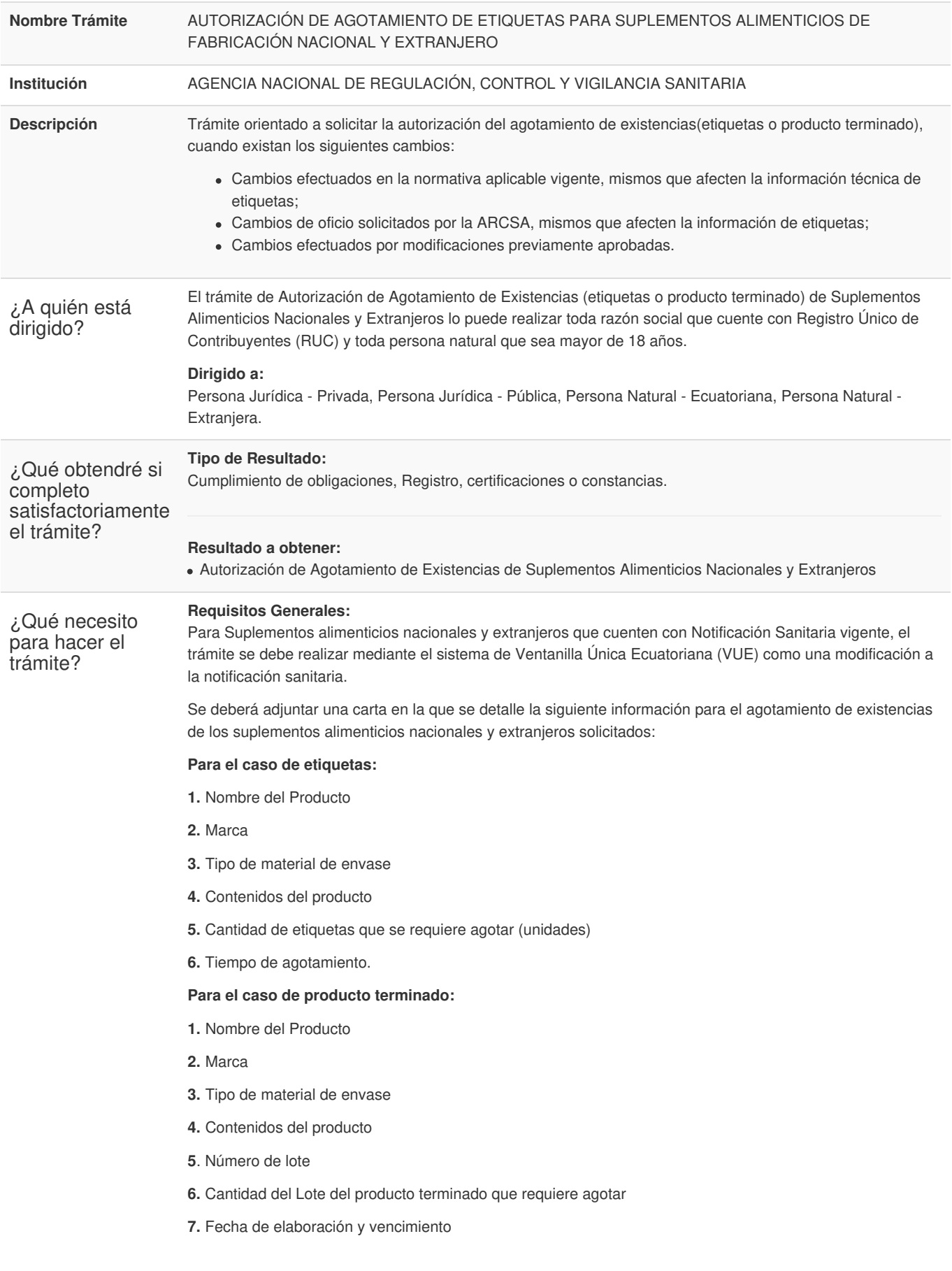

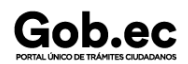

Registro Único de Trámites y Regulaciones

Código de Trámite: ARCSA-002-01-23 Página 2 de 5

**8.** Tiempo de agotamiento.

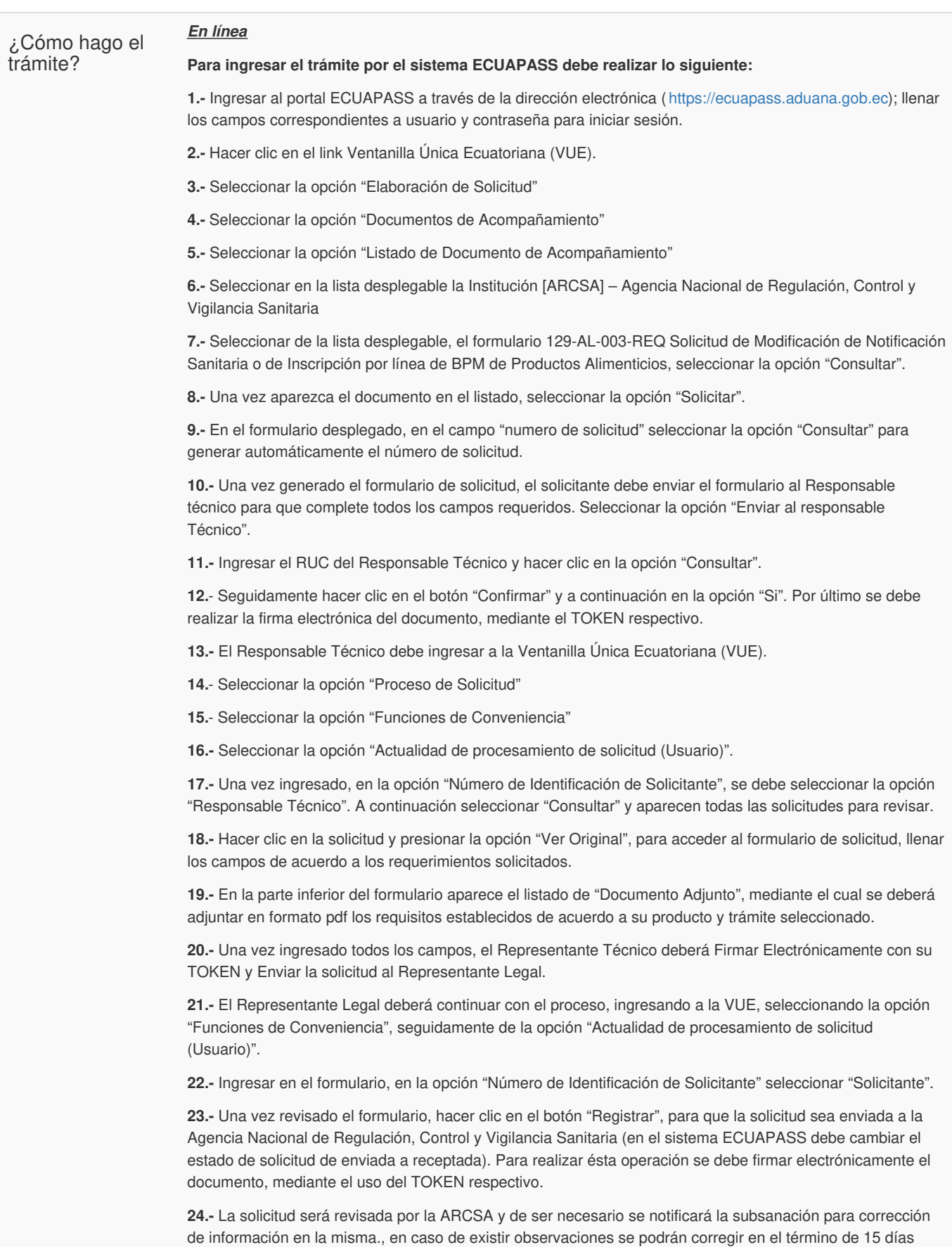

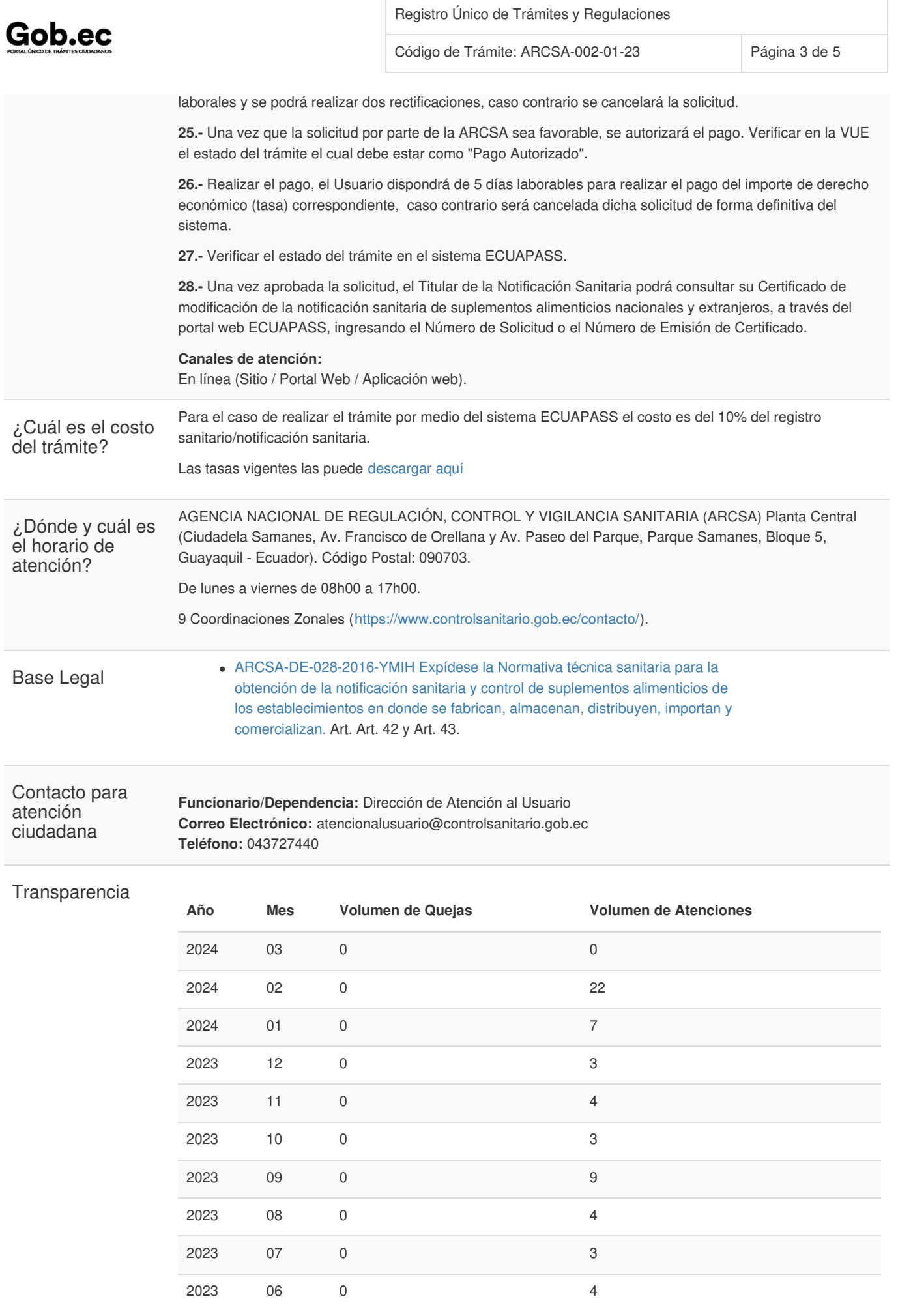

Gob.ec

Código de Trámite: ARCSA-002-01-23 Página 4 de 5

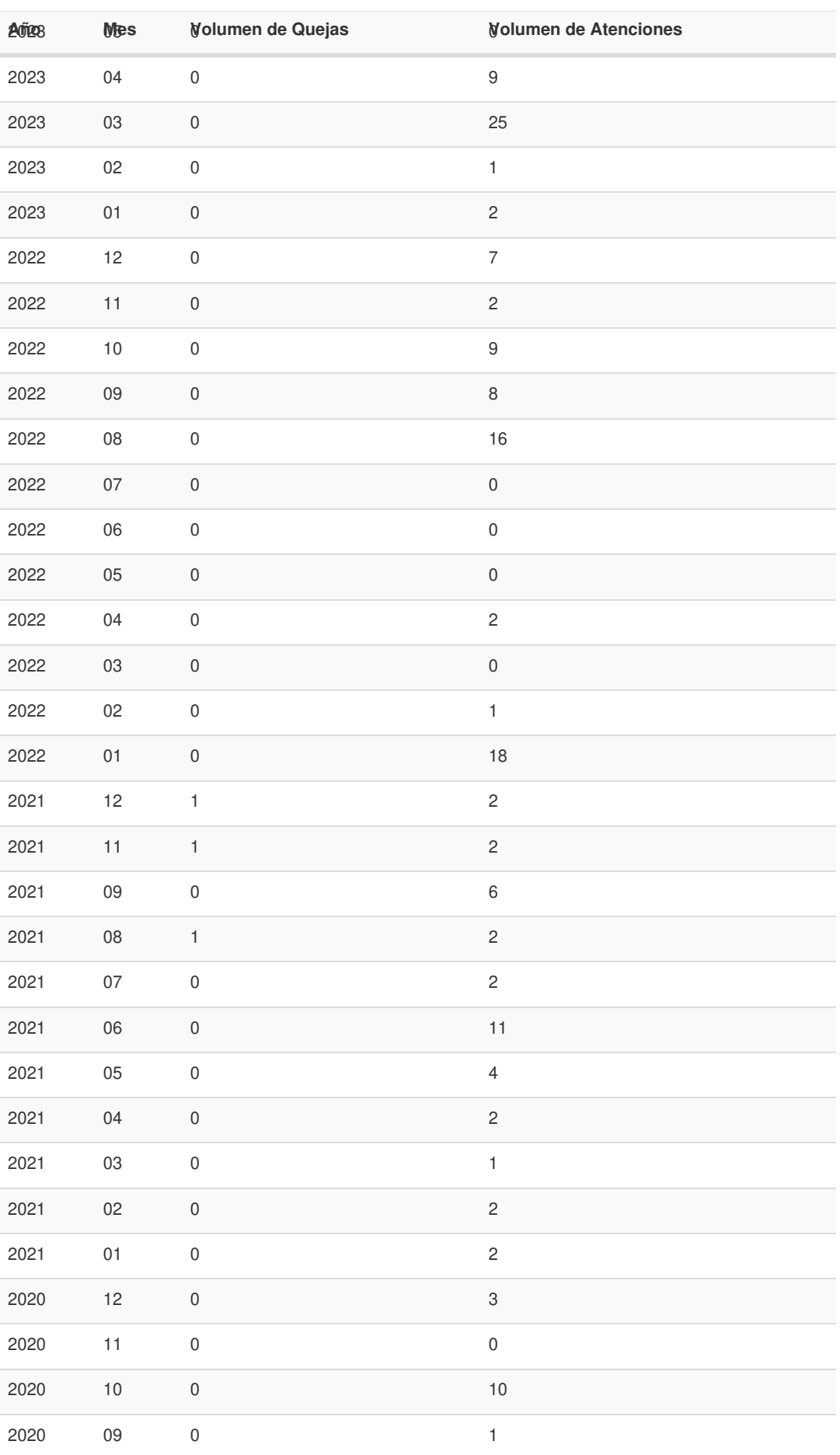

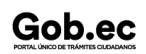

Gob.ec

Registro Único de Trámites y Regulaciones

Código de Trámite: ARCSA-002-01-23 Página 5 de 5

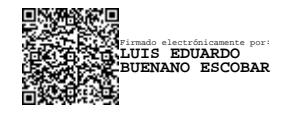

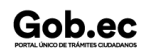